## Extra tab

DESCRIPTION

ATTACHMENTS (0)

TASKS (0)

RELATED CASES (0)

MERGED CASES (0)

FORM (0)

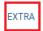

OUTLOOK

From here, you can create service announcements from the case.